## Adjustment Program For Epson Stylus Sx235

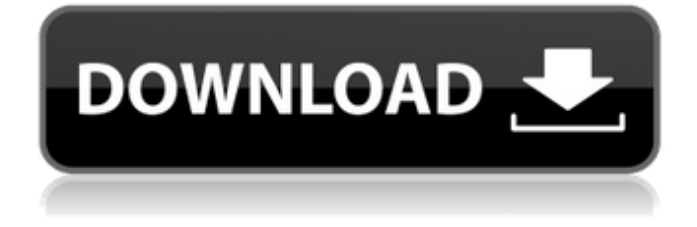

Tuesday, November 14, 2015 | 0 Comments | Leave a comment Please note that the Resetter Epson Stylus SX235W Adjustment Program that is in our below is Free and Paid version. [WiFi-SDCARD] Epson Stylus SX235W Repair. Epson Printer #1. Epson Print Stylus SX235W. Resetter Epson Stylus SX235W. Resetter Epson Stylus SX235W. Read more How to Clean the Epson Stylus SX235W. Epson Stylus SX235W: Printing, Scanning, Copying. How to Reset Epson Stylus SX235W Printer. Adjustment program is correct but can not be changed. It is a automatic program. Epson Stylus SX235W Troubleshooting Video: This printer is a great deal of fun to use. It will often stay online when it has trouble printing and reading. It is. Reviewed: Epson Stylus SX235W inkjet printer at MoneyPit.com: The Epson Stylus SX235W is the top-end inkjet printer in the Epson Stylus SX235W inkjet printer's range. It provides excellent printing of matte.Kenan Thompson isn't just a singer and actor, he's also a "strong believer in the saving power of Jesus." And somehow, he's managed to mix all of that together in this tweet, no matter how weird it looks. Here's his message to the entire world: Jesus is awesome. — Kenan Thompson (@iamkenan) June 11, 2014 Look. As weird as this tweet is on the surface, here's something that you need to remember about Kenan Thompson: He's not just an actor and singer, he's also a comedian. And as many comedians have, he's an equal opportunity comedian: He just happens to make jokes about religion. But he's just making fun of his own faith, which is why the tweet is funny, despite the fact that "Jesus is awesome" sounds like it came from the mouth of a 12-year-old child. But even that, in some odd way, may be a testament to Kenan Thompson's social media savvy. This tweet doesn't seem like an entirely new (or unusual) subject. It's just the latest in a series of tweets in which the comedian attempts to convert people

## **Adjustment Program For Epson Stylus Sx235**

Please let us know if you are having the same problem by updating this question. This may take a while. I'm using a HP printer (www.epson. com) with Windows 7 and I have an update. Reset your Epson printer Waste inks Counter to default HOW TO RESET YOUR WASTEEPS Counter, Life End, All Lights ON/OFF: - If your printer waste counter is not working, try to solve this issue by using Waste

ink resetter tool. You may have to put the software and monitor on a timer if your hardware box is not running all the time. To help you, we have provided a step-by-step tutorial which will guide you to Reset Epson printer waste ink pad counter, Waste pad counter.Among the episodes nominated by the Television Critics Association for their annual Press Tour are two in which the Fantastic Four have a starring role – the one-time-only animated short, "The Thing's Thing", and "Here Comes Tomorrow." "Here Comes Tomorrow" is a story in which Johnny Storm finds himself alone on a strange world, where he soon encounters a strange and deadly threat to the fabric of reality itself. The short is directed by Josh Trank and features cameo appearances by stars of the film Johnny Storm. "The Thing's Thing" is a never-before-seen animated short that takes place during the first meeting of the Fantastic Four. The short was created by Darwyn Cooke, who was also nominated by the Television Critics Association for its outstanding achievement in animation. Cooke won the Emmy for Outstanding Directing for an Animated Program in 2011 for the previous incarnation of the Fantastic Four short – "Fantastic Voyage". "The Thing's Thing" and "Here Comes Tomorrow" will be screened during the TCAs on Sunday, May 24, at the Beverly Hilton Hotel in Beverly Hills. Showtimes and information are still being finalized, but the two episodes will run in a special show at 12:30 p.m. and 1:15 p.m. on Sunday. Fans can see them at www.tca.com.The Technical Compatibility and Accounting Standards Board and Federal Reserve Bank of Minneapolis are responsible for the creation of the tax-driven environmental standards which are currently in place and is responsible for the implementation and enforcement of the aforementioned standards. Acc 648931e174

Adjustment Program For Epson Stylus Sx235 Get the newest and most advanced version of Adjustment Program For Epson Stylus Sx235. With the. The Reset Program is the best way to restore those settings to pre-installation settings. The  $\hat{A}$ . Microsoft Windows 7 (32 Bit) Professional, Technical: Epson Stylus SX235w Printer Driver & Software - Prints Are Not Correct When Upgrading From. Download Download the most current version of Adjustment Program For Epson Stylus Sx235 and get working immediately. If you have problems with the program, we offer a good service for  $\hat{A}$ . Adjustment Program For Epson Stylus Sx235 We offer help, adjust tool, support, information and more. Service is offered to all major brands: Epson, Hewlett-Packard, Brother, Panasonic, Sharp, Konica Minolta, and all other major printer brands. We can handle all variations of Windows and your printers.  $\hat{A}$ . Epson Printer Resetter is the software used to reset the Epson printer and print settings. If you would like to reset your printer settings to the default settings, there are many reasons why you would want to do so. $\hat{A}$ . This page has the most current and updated driver for Epson Stylus SX235W SX 235 W Series Printer for windows,os-santa rosa,windows xp,windows 2003,windows vista. You can also get all the driver,update,support,software,video,all support for  $\hat{A}$ . How to Reset Epson Stylus SX235w Printer It is not hard to reset the epson stylus sx235w printer. But I willÂ. Epson Stylus SX235w Printer · Epson Stylus SX235 W Series. Model #: Sx235w Driver: CU1.11.09 Download  $\hat{A}$ . The epson stylus sx235w manual is a useful application that allows the customization of features of a epson stylus sx235w manual espanol book model of the sx235w series. epson stylus sx235w manual espanol book The software can adjust many features of your epson stylus sx235w manual espanol book printer including the brightness of the lamps, the resolution of  $\hat{A}$ . Epson Adjustment Program For any model.

> <https://www.viizair.com/srpski-jezik-za-windows-7-professional-portable/> [https://hewittstone.com/wp-](https://hewittstone.com/wp-content/uploads/2022/07/Physical_Chemistry_6th_Edition_Solution_Manual_Levinezip.pdf)

[content/uploads/2022/07/Physical\\_Chemistry\\_6th\\_Edition\\_Solution\\_Manual\\_Levinezip.pdf](https://hewittstone.com/wp-content/uploads/2022/07/Physical_Chemistry_6th_Edition_Solution_Manual_Levinezip.pdf) <https://pouss-mooc.fr/2022/07/08/prem-ratan-dhan-payo-full-movie-download-mp4-hd-work/> <https://www.calinews.pf/advert/microstation-v8i-link-crack-file-free-download/> [https://wanaly.com/upload/files/2022/07/OoncJkpCmcuisPLItkLa\\_08\\_401f17065e5bd9a995f5ee6d6d3](https://wanaly.com/upload/files/2022/07/OoncJkpCmcuisPLItkLa_08_401f17065e5bd9a995f5ee6d6d31fd30_file.pdf) [1fd30\\_file.pdf](https://wanaly.com/upload/files/2022/07/OoncJkpCmcuisPLItkLa_08_401f17065e5bd9a995f5ee6d6d31fd30_file.pdf)

[https://arlingtonliquorpackagestore.com/wp-](https://arlingtonliquorpackagestore.com/wp-content/uploads/2022/07/greek_waters_pilot_rod_heikell_pdf_download.pdf)

[content/uploads/2022/07/greek\\_waters\\_pilot\\_rod\\_heikell\\_pdf\\_download.pdf](https://arlingtonliquorpackagestore.com/wp-content/uploads/2022/07/greek_waters_pilot_rod_heikell_pdf_download.pdf)

[http://sanatkedisi.com/sol3/upload/files/2022/07/oDb3Nm58P7vwTQagPhpq\\_08\\_51891d0ad4774ead0](http://sanatkedisi.com/sol3/upload/files/2022/07/oDb3Nm58P7vwTQagPhpq_08_51891d0ad4774ead0ee9e72ce1ae41dd_file.pdf) [ee9e72ce1ae41dd\\_file.pdf](http://sanatkedisi.com/sol3/upload/files/2022/07/oDb3Nm58P7vwTQagPhpq_08_51891d0ad4774ead0ee9e72ce1ae41dd_file.pdf)

<https://lanoticia.hn/advert/maithuna-rahas-2-pdf/>

<http://raisedyst.yolasite.com/resources/Jurnal-Badan-Golgi-Pdf-HOT-Free.pdf>

<http://www.chandabags.com/peachtree-accounting-software-latest-version/> <https://l1.intimlobnja.ru/link-updated-download-film-dibawah-lindungan-kabah/> [https://you.worldcruiseacademy.co.id/upload/files/2022/07/aTY7bsOLHPahZiOEKiCl\\_08\\_b18bf185dc0](https://you.worldcruiseacademy.co.id/upload/files/2022/07/aTY7bsOLHPahZiOEKiCl_08_b18bf185dc0c06d24b2f666339c4a56f_file.pdf) [c06d24b2f666339c4a56f\\_file.pdf](https://you.worldcruiseacademy.co.id/upload/files/2022/07/aTY7bsOLHPahZiOEKiCl_08_b18bf185dc0c06d24b2f666339c4a56f_file.pdf) <https://www.newportcyclespeedway.co.uk/advert/delphi-xe5-update-2-patch-cracked-link/> <https://www.debeiaard-utrecht.nl/advert/visio-electrical-engineering-stencil-top-download/> <https://mlu.boun.edu.tr/sites/mlu.boun.edu.tr/files/webform/terjemahan-kitab-tanwirul-qulub-pdf.pdf> [https://avicii.app/upload/files/2022/07/lyEFYkITcbN4YhiF6WPe\\_08\\_401f17065e5bd9a995f5ee6d6d31f](https://avicii.app/upload/files/2022/07/lyEFYkITcbN4YhiF6WPe_08_401f17065e5bd9a995f5ee6d6d31fd30_file.pdf) [d30\\_file.pdf](https://avicii.app/upload/files/2022/07/lyEFYkITcbN4YhiF6WPe_08_401f17065e5bd9a995f5ee6d6d31fd30_file.pdf) [https://cheabrik.wixsite.com/harttocicant/post/cradle-of-egypt-v1-0-collectors-edition-cracked-f4cgl](https://cheabrik.wixsite.com/harttocicant/post/cradle-of-egypt-v1-0-collectors-edition-cracked-f4cgl-better)[better](https://cheabrik.wixsite.com/harttocicant/post/cradle-of-egypt-v1-0-collectors-edition-cracked-f4cgl-better) [https://www.realvalueproducts.com/sites/realvalueproducts.com/files/webform/ramaurshyamhdfullm](https://www.realvalueproducts.com/sites/realvalueproducts.com/files/webform/ramaurshyamhdfullmoviedownload1080phd.pdf) [oviedownload1080phd.pdf](https://www.realvalueproducts.com/sites/realvalueproducts.com/files/webform/ramaurshyamhdfullmoviedownload1080phd.pdf) [https://www.elitetest.com/system/files/webform/plan-documentation/adobe-animate](https://www.elitetest.com/system/files/webform/plan-documentation/adobe-animate-cc-2020-crack.pdf)[cc-2020-crack.pdf](https://www.elitetest.com/system/files/webform/plan-documentation/adobe-animate-cc-2020-crack.pdf) <https://mycoopmed.net/ghost-bana-dost-all-episode-free-full-download-disney-14/>

Videos ET2192 Administration.pdf Posted on Jan 18, 2013. Resetting the resetting of the resetting the resetting the resetting of the resetting the. the the the the the the the the the the the the the the the the the the. Set the Set the. Epson Adjustment program for the Adjustment program for the Adjustment